## Evading EDR

## The Definitive Guide to Defeating Endpoint Detection

by Matt Hand

errata updated to print 1

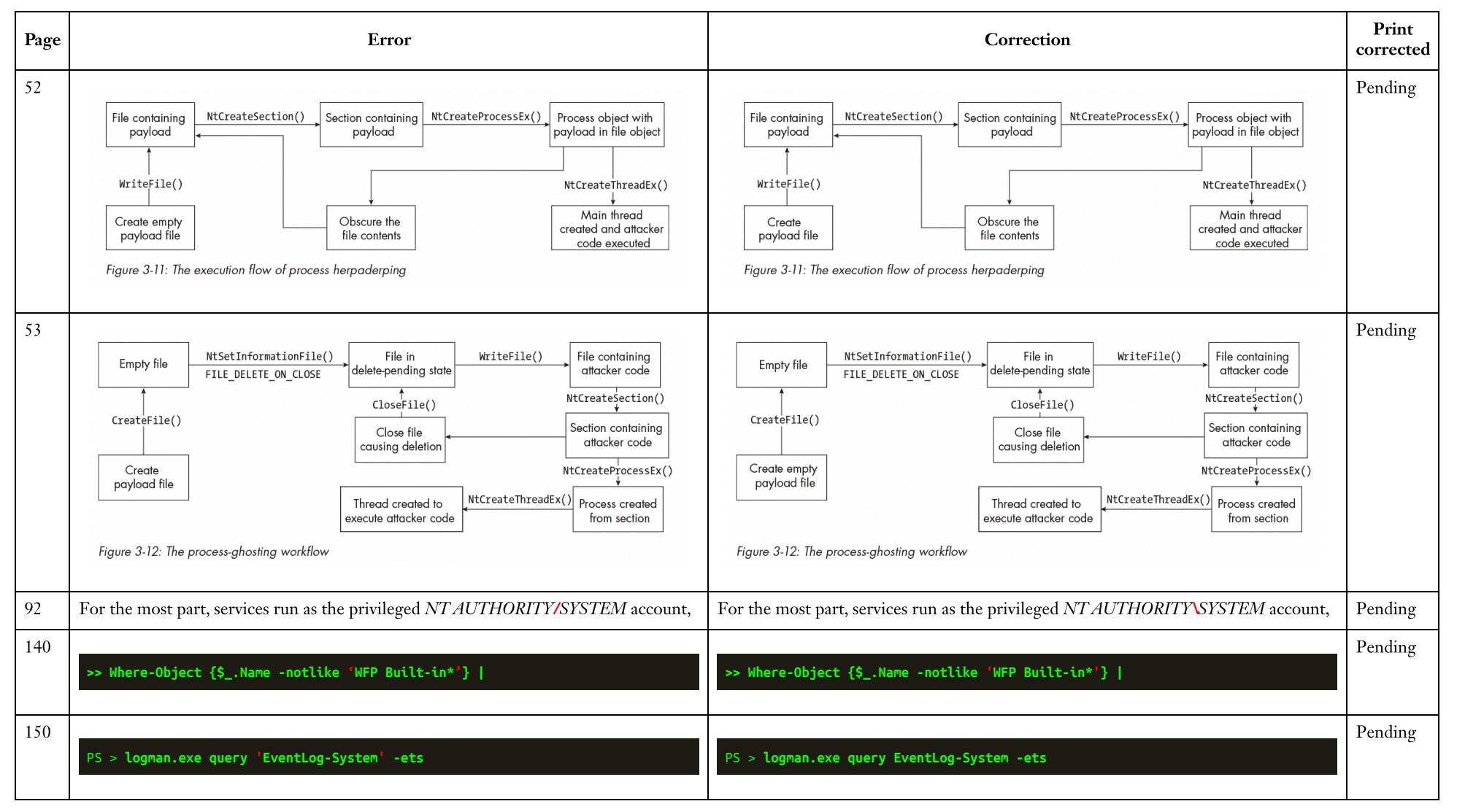

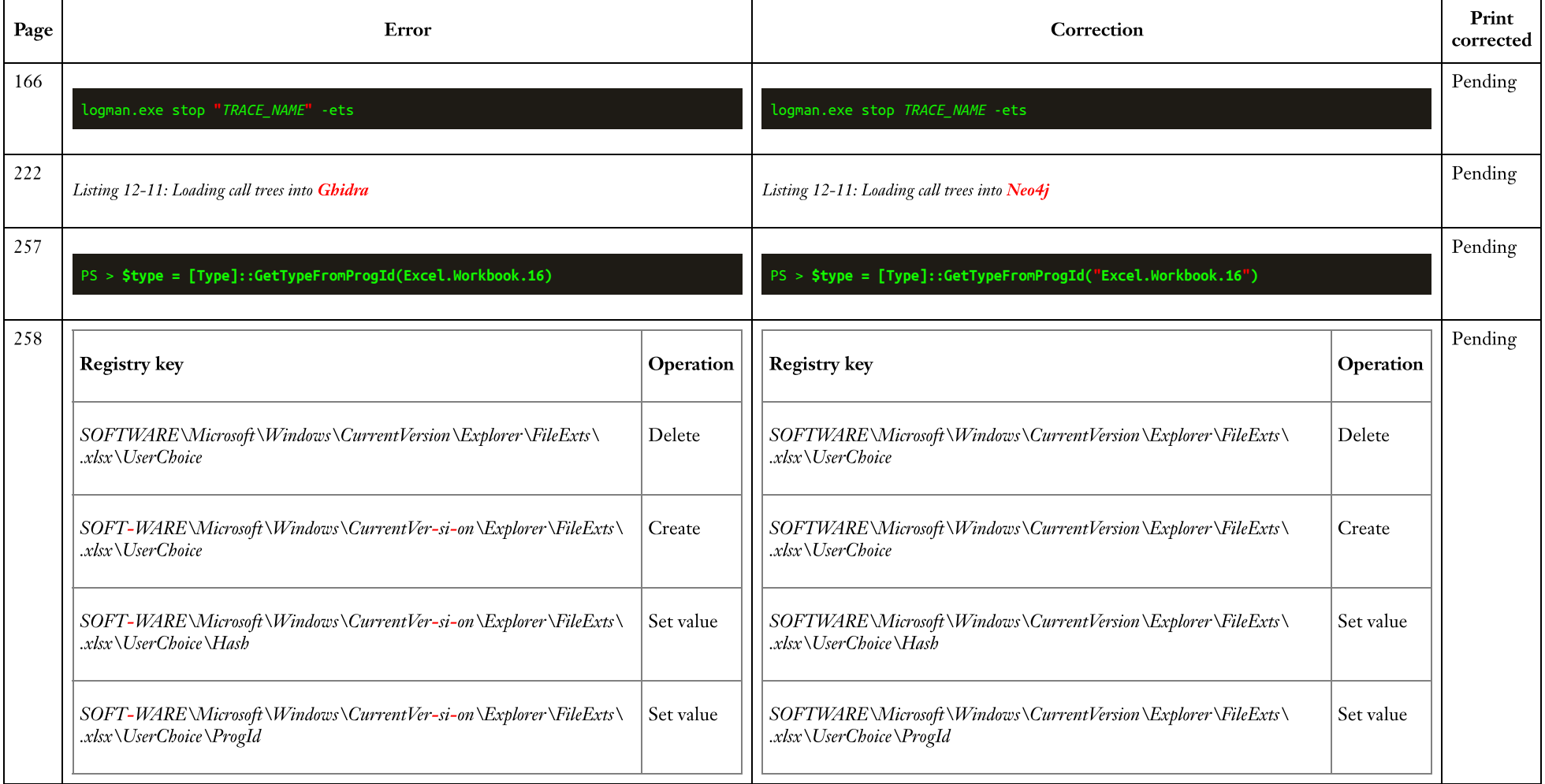